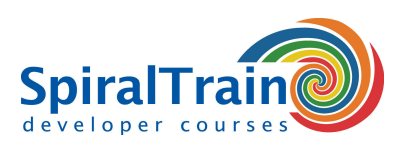

## **PhoneGap Programmeren**

#### **Doelgroep Cursus PhoneGap Programmeren**

De cursus PhoneGap Programmeren is bedoeld voor web developers, mobile developers en designers en project managers in mobile projecten die willen leren hoe PhoneGap kan worden gebruikt voor cross-platform programmering.

#### **Voorkennis PhoneGap Programmeren**

Kennis en ervaring met HTML, CSS en JavaScript en het mobile ecosysteem is vereist om aan de cursus PhoneGap Programmeren te kunnen deelnemen.

#### **Uitvoering Training PhoneGap Programmeren**

De onderwerpen worden besproken aan de hand van presentatie slides. Demo's helpen in de verdere verheldering van de concepten. De theorie wordt afgewisseld met oefeningen. Mobile devices worden geëmuleerd in de Eclipse IDE. De cursustijden zijn van 9.30 tot 16.30.

#### **Certificering PhoneGap Programmeren**

De deelnemers krijgen na het goed doorlopen van de cursus een officieel certificaat PhoneGap Programmeren.

## **Inhoud Cursus PhoneGap Programmeren**

In de cursus PhoneGap Programmeren leren de deelnemers om met behulp van het open-source framework PhoneGap mobile apps te ontwikkelen die cross-platform zijn.

#### **Cross Platform Apps**

Aan de orde komt hoe je met PhoneGap mobile apps kunt bouwen, waarbij code en andere assets worden hergebruikt en met inzet van vertrouwde web technologieën zoals HTML, CSS en JavaScript. Aandacht wordt besteed aan het inrichten van de ontwikkelomgeving, het compileren voor verschillende platforms en het runnen en debuggen van HTML en JavaScript.

#### **PhoneGap Build**

Ook wordt besproken hoe PhoneGap Build kan worden gebruikt om app-store-ready applicaties voor iOS en Android te maken. Deployment en de installatie van de app op het device zoals een smartphone of tablet wordt eveneens behandeld.

#### **JavaScript Optimalisatie**

Verder wordt aandacht besteed aan de optimalisatie van JavaScript voor mobile devices, het gebruik van CSS transities, animaties en transformaties om native looking interfaces te verkrijgen. Het gebruik van mobile JS libraries, zoals XUI en Dashcode om mobile apps sneller te bouwen, staat eveneens op het programma.

#### **Native API's**

Tot slot wordt besproken hoe native API's, inclusief location, camera, accelerometer, contacts en meer via JavaScript kunnen worden benaderd.

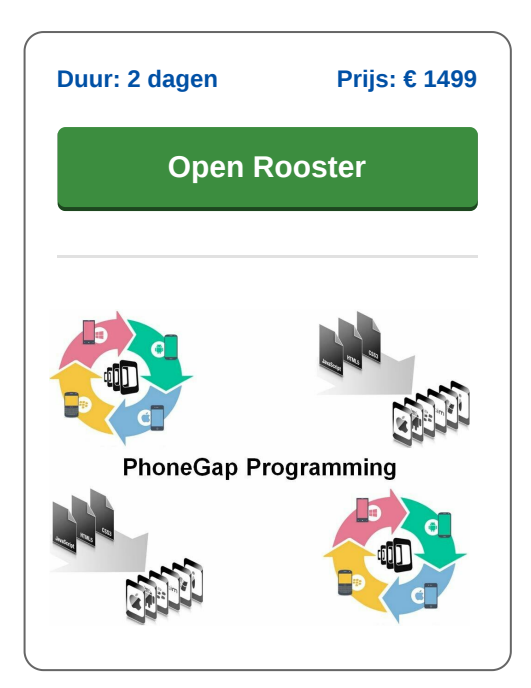

### **SpiralTrain BV** Standerdmolen 10, 2e verdieping 3995 AA Houten

**info@spiraltrain.nl** www.spiraltrain.nl Tel.: +31 (0) 30 – 737 0661

**Locaties** Houten, Amsterdam, Rotterdam, Eindhoven, Zwolle, Online

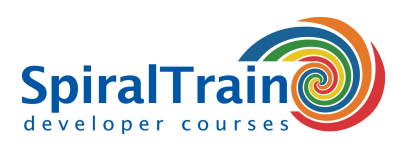

# **Modules Cursus PhoneGap Programmeren**

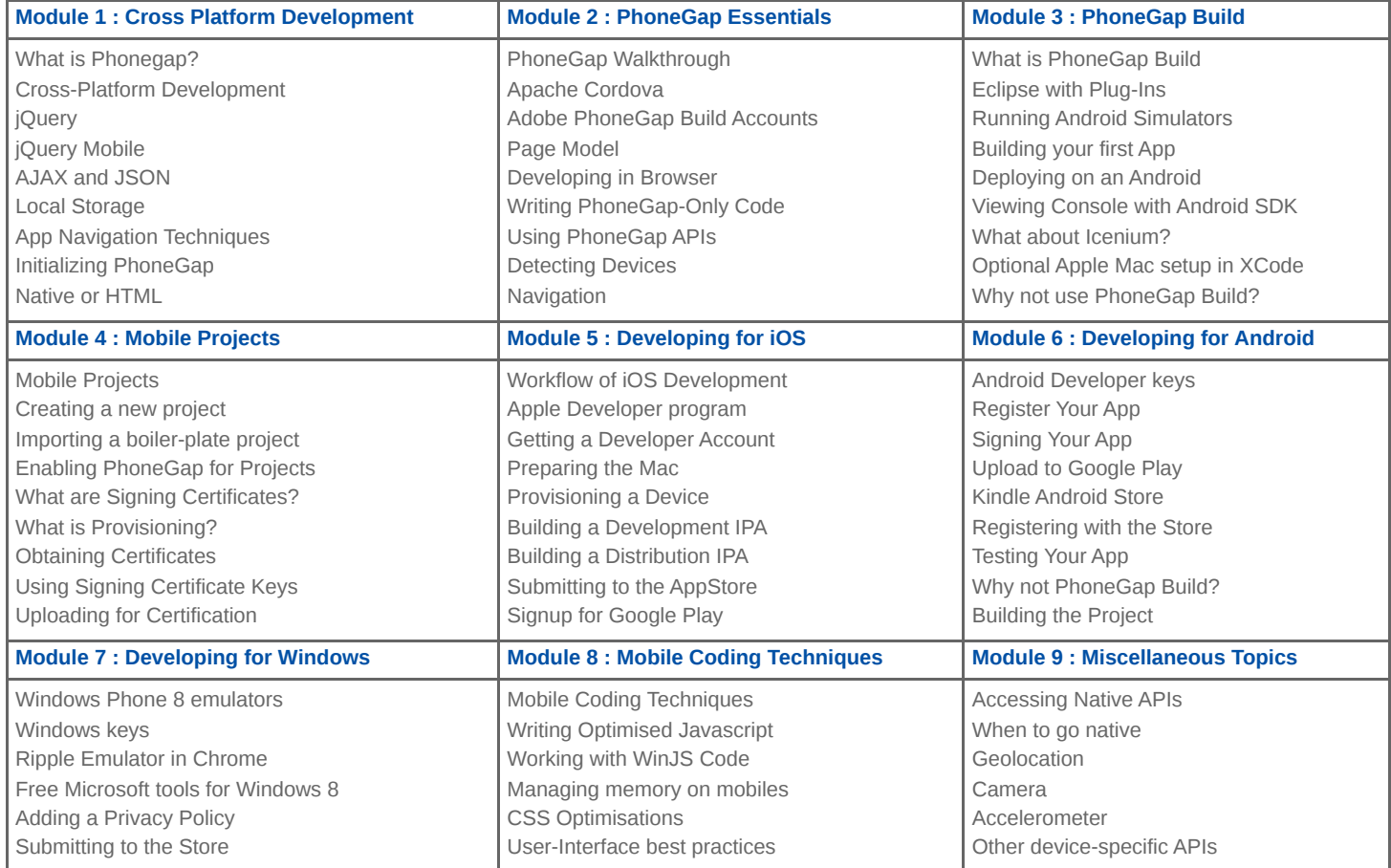

**Locaties** Houten, Amsterdam, Rotterdam, Eindhoven, Zwolle, Online